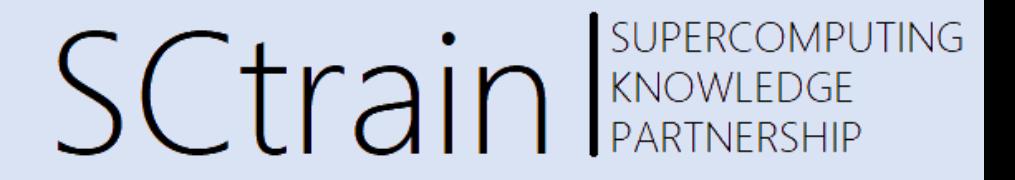

# **GPU Programming**

#### Sivasankar Arul, IT4Innovations

June/2021

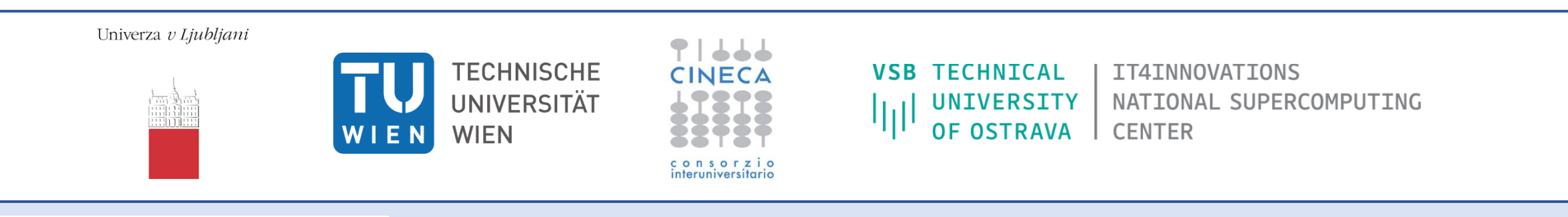

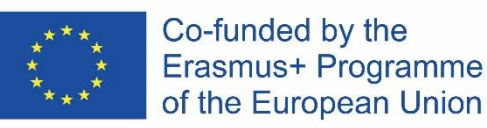

This project has been funded with support from the European Commission.

This publication [communication] reflects the views only of the author, and the Commission cannot be held responsible for any use which may be made of the information contained therein.

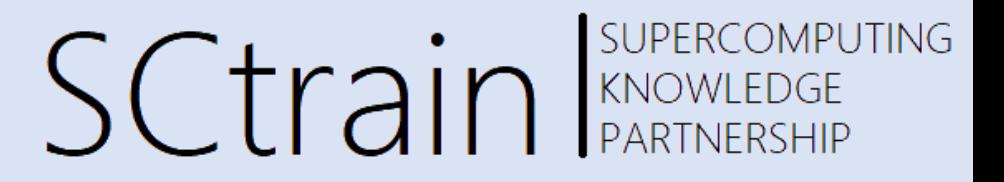

Matrix – Vector Multiplication

$$
A_{m,n} = \begin{pmatrix} a_{1,1} & a_{1,2} & \cdots & a_{1,n} \\ a_{2,1} & a_{2,2} & \cdots & a_{2,n} \\ \vdots & \vdots & \ddots & \vdots \\ a_{m,1} & a_{m,2} & \cdots & a_{m,n} \end{pmatrix} \qquad x_n = \begin{pmatrix} x_1 \\ x_2 \\ \vdots \\ x_n \end{pmatrix}
$$

Sequential algorithm for Matrix - Vector product

1: for  $i = 1, 2, ..., m$  do  $\text{out}[i] = 0$  $2:$ for  $j = 1, 2, ..., n$  do  $3:$  $out[i] += mat[i][j] * x[j]$  $4:$ end for  $\overline{\mathbf{5}}$ 6: end for

$$
Ax=\begin{pmatrix} a_{1,1}x_1+a_{1,2}x_2+\cdots & a_{1,n}x_n\\ a_{2,1}x_1+a_{2,2}x_2+\cdots & a_{2,n}x_n\\ \vdots & \vdots\\ a_{m,1}x_1+a_{m,2}x_2+\cdots & a_{m,n}x_n\end{pmatrix}
$$

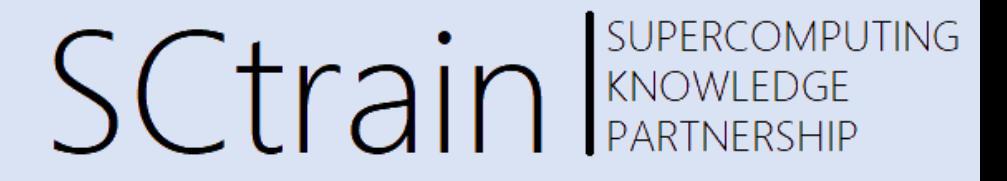

The matrix is stored as an array.

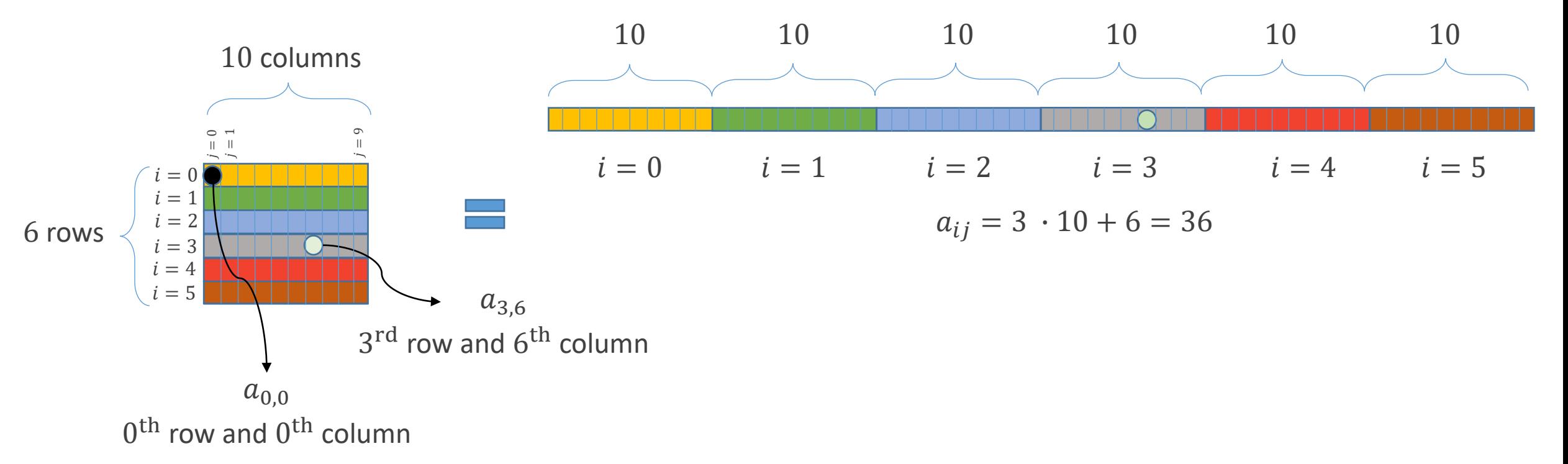

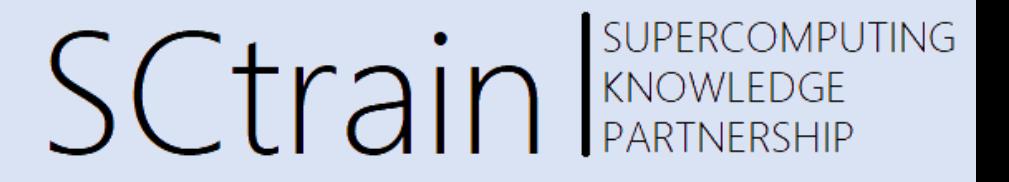

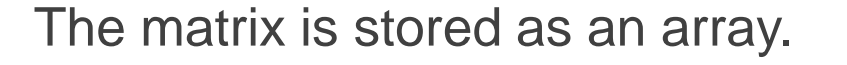

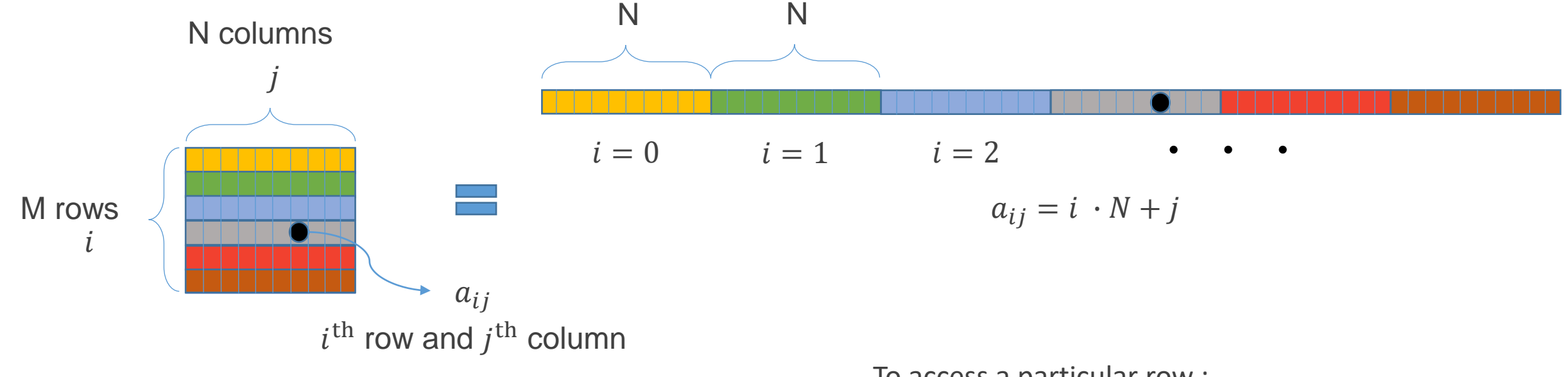

To access a particular row :

for(int col=0; col<N; col++) mat[row\*N+col];

Since col =  $0, 1, 2, ...$ , N-1

SUPERCOMPUTING **SCtrain** RANOWLEDGE

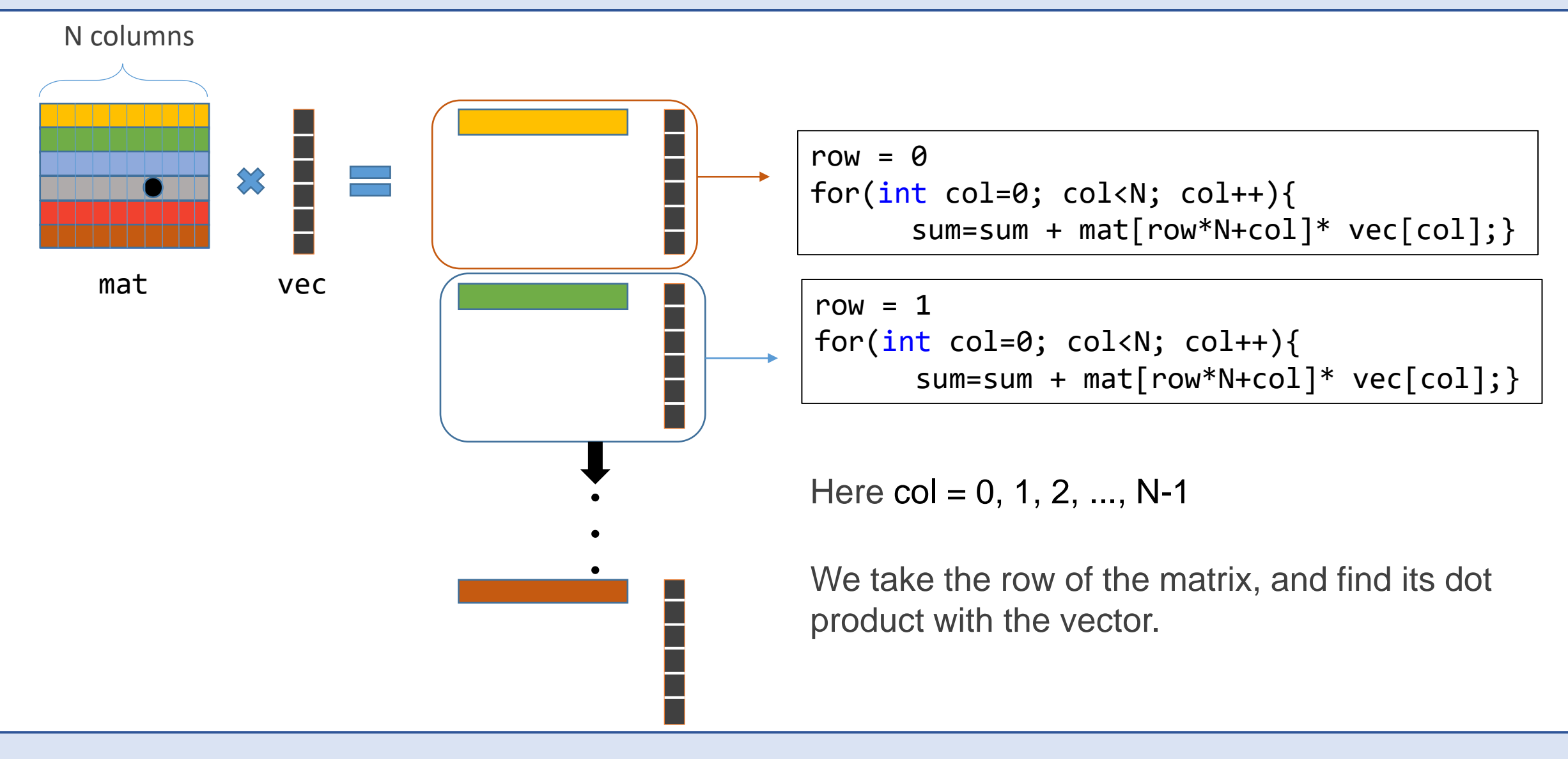

**SUPERCOMPUTING SCtrain** Supercompu

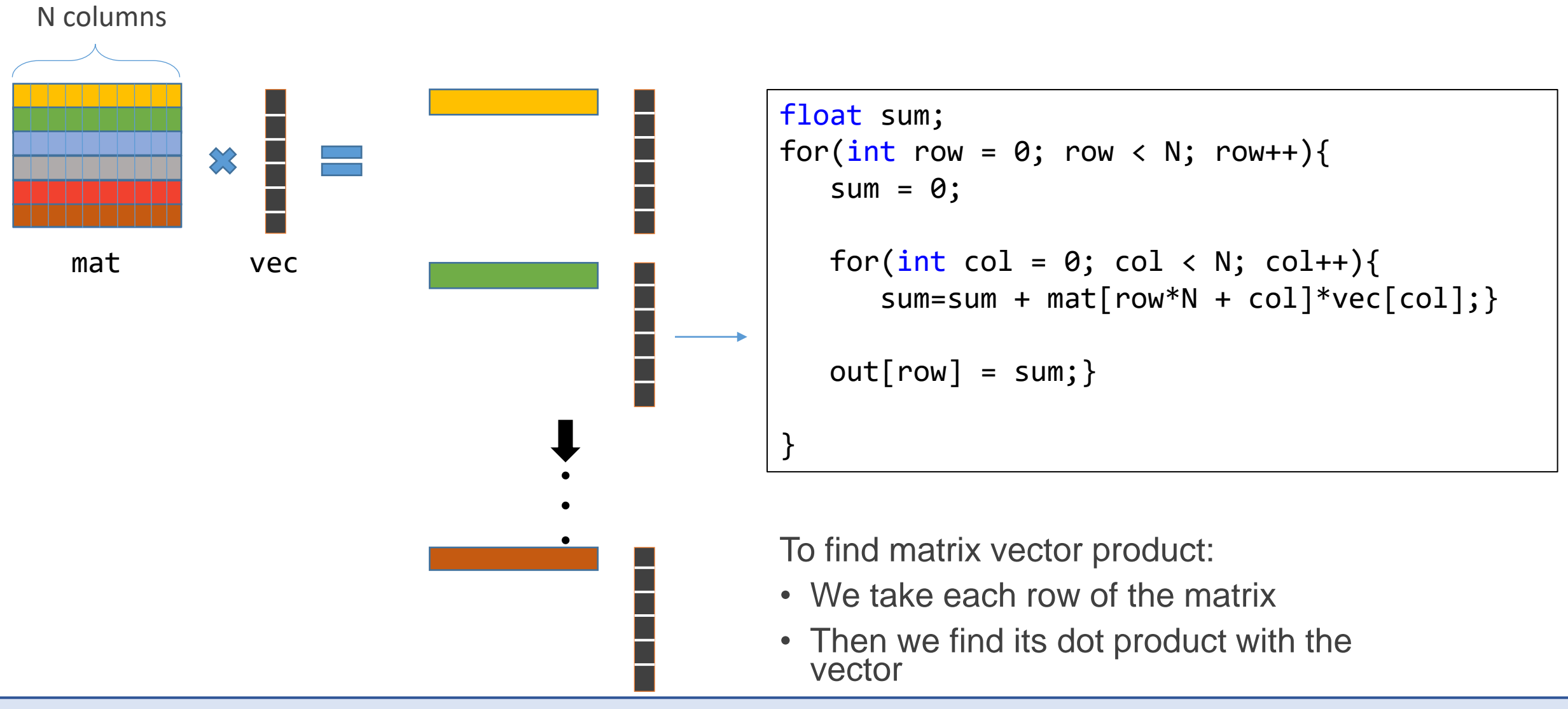

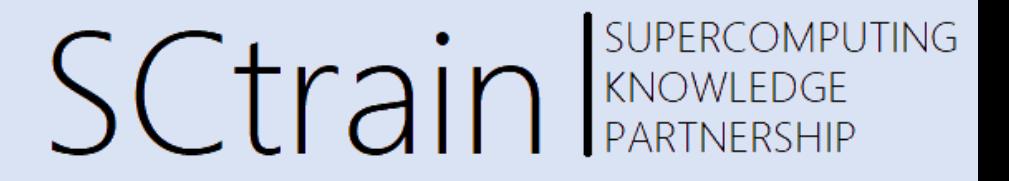

#include <stdio.h> #include <iostream> #include <cuda.h> #include <time.h> #include <sys/time.h>

The "include" statements

int main(void){ }

The main body of the code.

double t;  $int N = 32768$ ;  $int M = N$ ;

"N" and "M" are the size of the matrix "t" is the variable to store the time

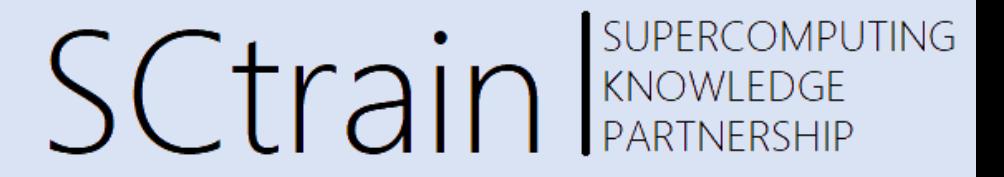

```
float a, b, c, d;
float *dev a, *dev b, *dev c;
double t;
int N = 32768;int M = N;
a = (float * )<i>malloc</i>(sizeof(float)*N);b = (float * )<sup>2</sup> <b>malloc</b> (size of <math>(float) * N * M)</math>);c = (float * )<i>malloc</i>(sizeof(fload)*M);
```
Memory Allocation for the variables

```
init_array(a, N);
init_mat(b, N, M);
init_array(c, M);
```
}

```
void init_array(float *a, const int N) {
        int i;
        for(i=0; i< N; i++)
                a[i] = 1.0;}
```

```
void init_mat(float *a, const int N, const int M) {
        int i, j;
        for(i=0; i< N; i++)
            for(j=0; j < M; j++)
                    a[i*M+1] = 2.0;
```
Initializing the variables

Matrix Vector Product - C

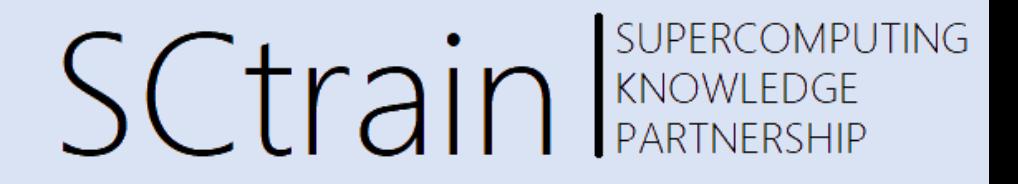

```
for (row = \theta; row < N; row++){
    sum = 0.0;
    for \text{(col = 0; col < N; col++)}sum += b[row*N + col]*a[col];}
    c[row] =sum;
}
```
 $free(a);$  free $(b);$  free $(c);$ 

Matrix Vector product

Deallocation of **Memory** 

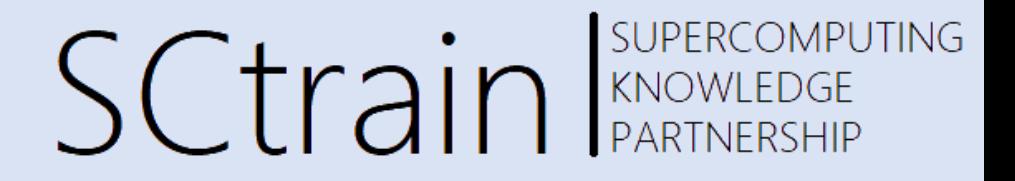

#### EXERCISE 2 : Matrix Vector product using GPU program Source code FOLDER: EX2\_MATRIXVECTMUL

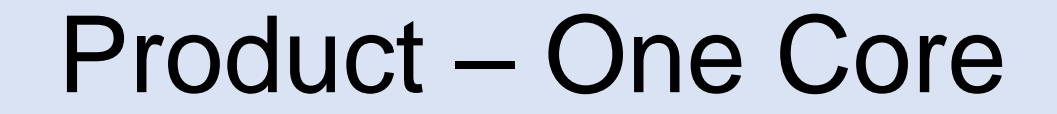

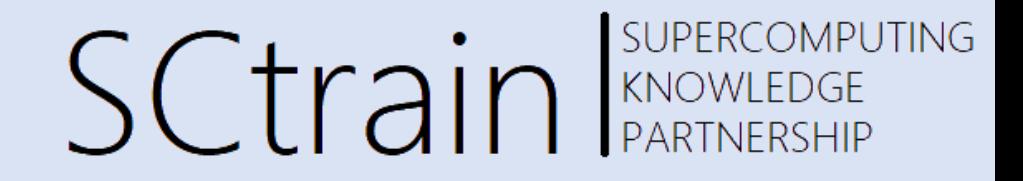

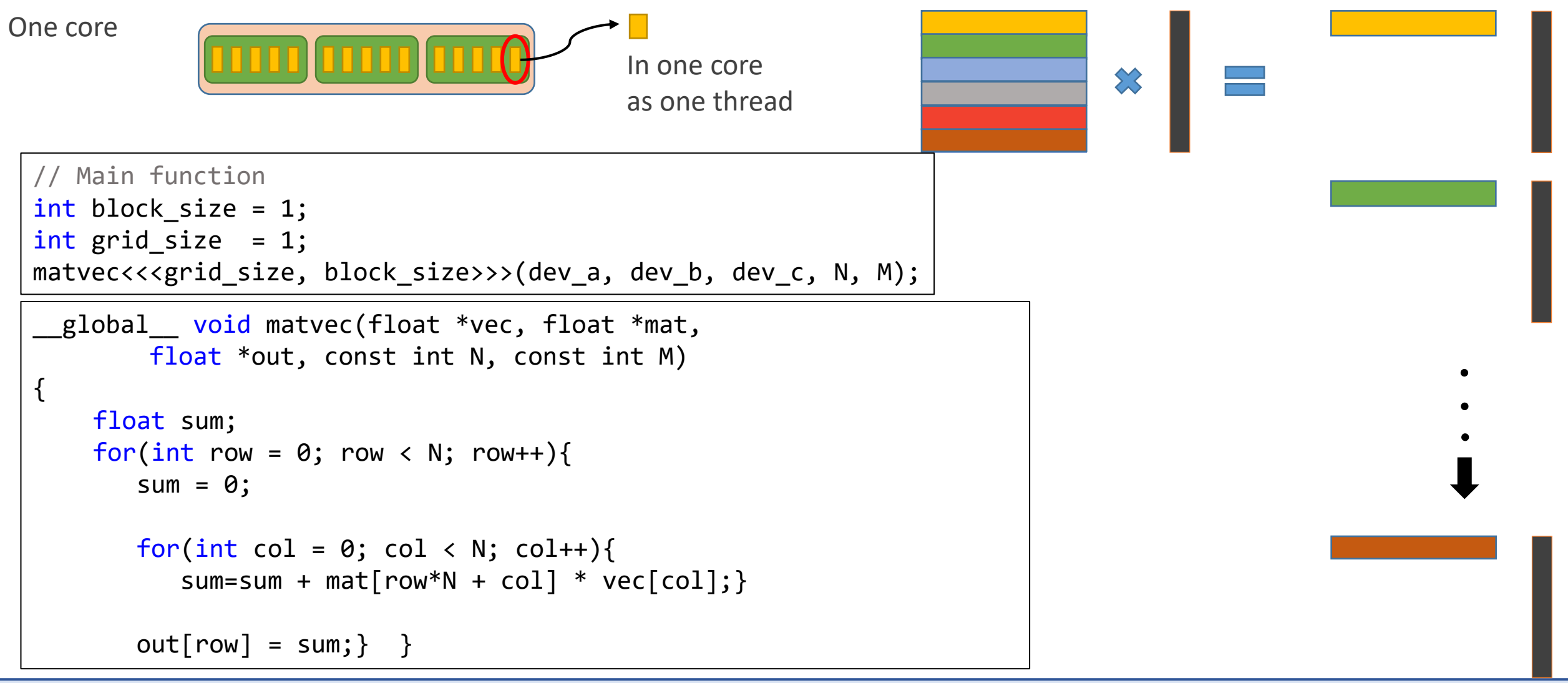

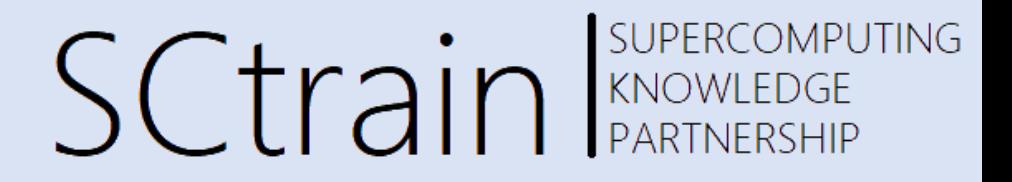

One streaming multiprocessor

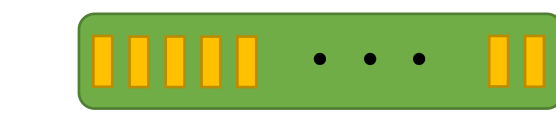

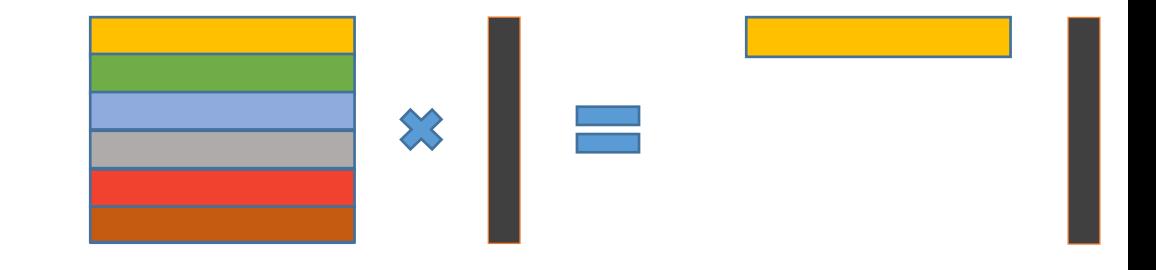

matvec  $<<1,256>>$  (dev\_a, dev\_b, dev\_c, N, M);

Each thread performs the multiplication on a certain chunk of the rows of the matrix.

One streaming multiprocessor

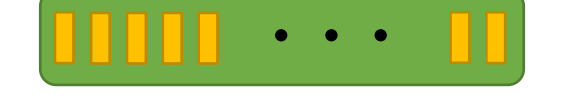

```
int index = threadIdx.x;
int stride = blockDim.x;
```

```
for(int row=index; row<N; row+=stride)
```
In vector addition, the index and stride is used to distribute the vector element among the threads.

Here, they are used to distribute the rows of the matrix among the threads.

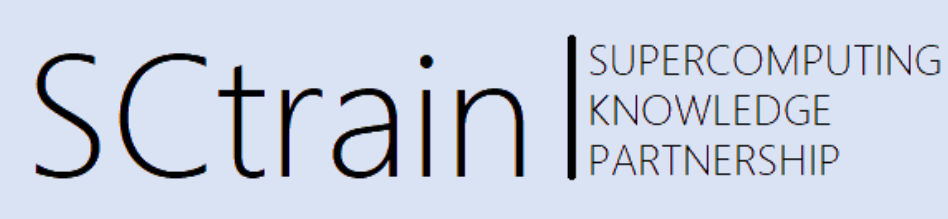

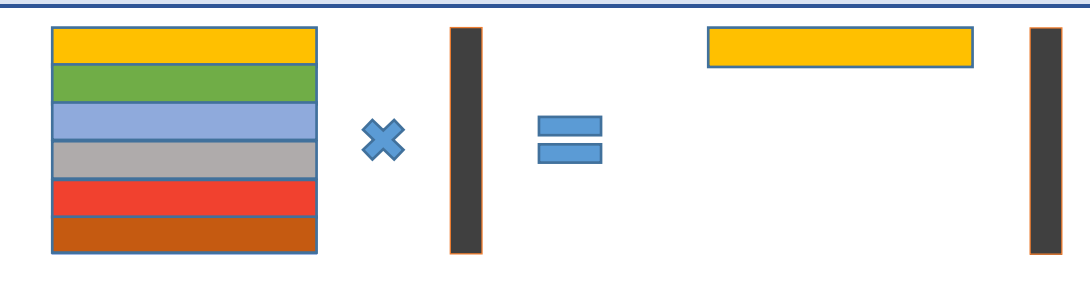

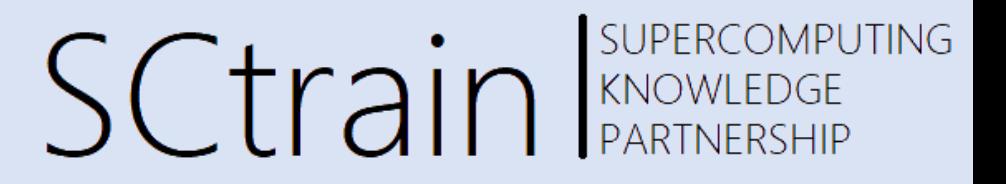

for(int row=index; row<N; row+=stride){  $sum = 0$ ; for(int col =  $\theta$ ; col < N;col++) sum  $+=$  vec[col]  $*$  mat[(row  $*$  N)  $+$  col]; thread 0 thread 1 thread 1

 $out[row] = sum;$ 

Local variables for this thread:

 $index = thresholdx.x = 0$  $stride = blockDim.x = 256$ 

#### **For loop**

```
first loop:
    row = index = \thetaout[row = 0] = mat[row = 0] \cdot vecsecond loop:
    row = row + stride = 256out[row = 256] = mat[row = 256] \cdot vec
third loop:
    row = row + stride = 512out[row = 512] = mat[row = 512] \cdot vecuntil: row < n
```
Local variables for this thread:  $index = threeaddx.x = 1$  $stride = blockDim.x = 256$ 

#### **For loop**

```
first loop:
    row = index = 1out[row = 1] = mat[row = 1] \cdot vecsecond loop:
    row = row + stride = 257out[row = 257] = mat[row = 257] \cdot vecthird loop:
    row = row + stride = 513out[row = 513] = mat[row = 513] \cdot vecuntil: row < n
```
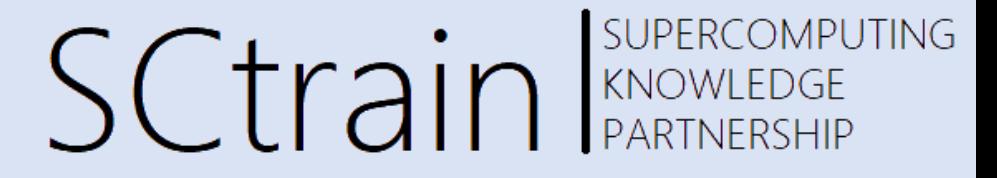

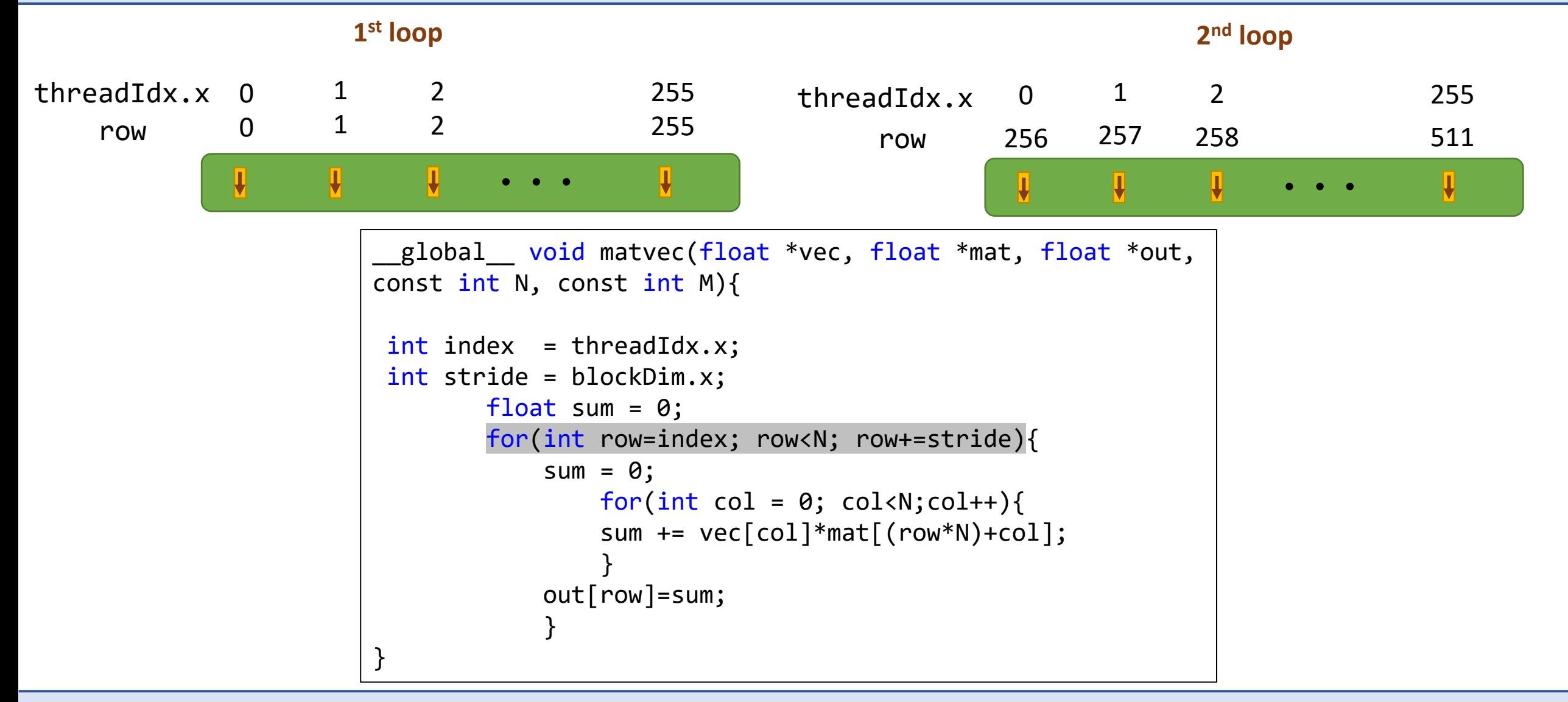

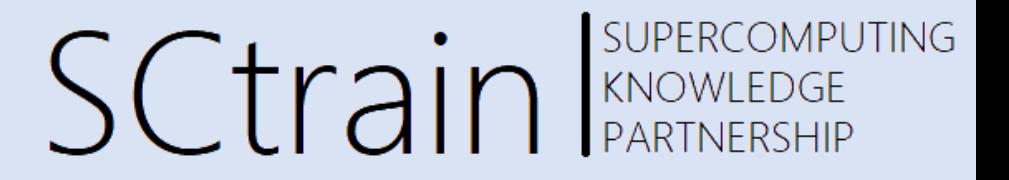

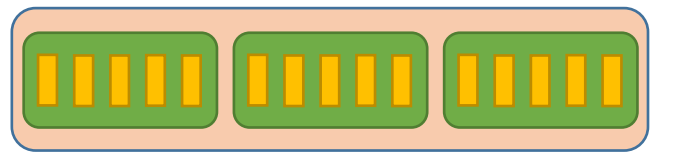

CUDA-enabled GPU Anti- **Many Streaming multiprocessors can be used** 

Each thread performs the multiplication of one row of the matrix with the vector

```
__global___void matvec(float *vec, float *mat, float
*out, const int N, const int M){
    int tid = threadIdx.x + blockIdx.x * blockDim.x;
    float sum = 0;
   for(int i = 0; i < N; i++)sum += vec[i] * mat[(tid * M) + i];out[tid] = sum;}
```
#### Product - Multiple Blocks

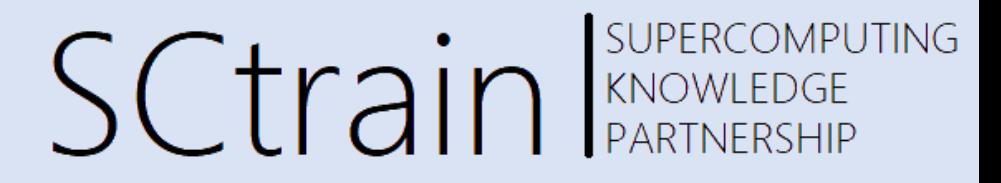

Each thread can have its local variables. We define three local variables:

- 1. The id of the thread  $\blacksquare$  : threadIdx.x
- 2. The number of threads in the block  $\qquad$ : blockDim. $x = 256$
- 3. The block to which the thread belongs to : blockIdx.x

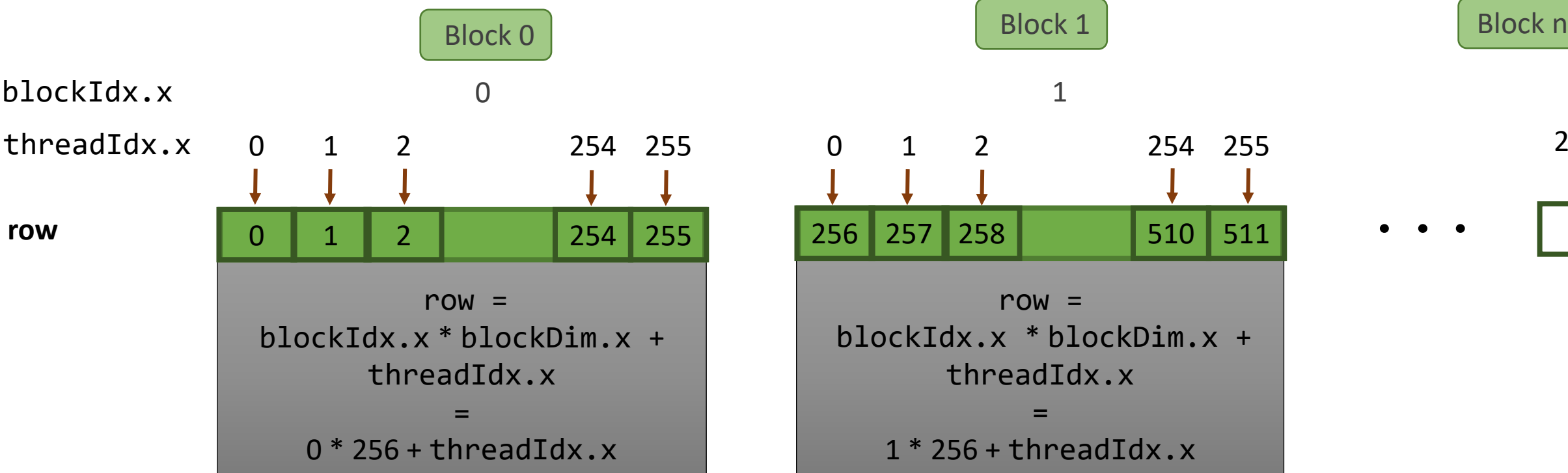

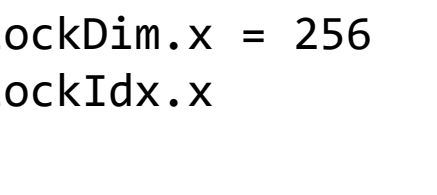

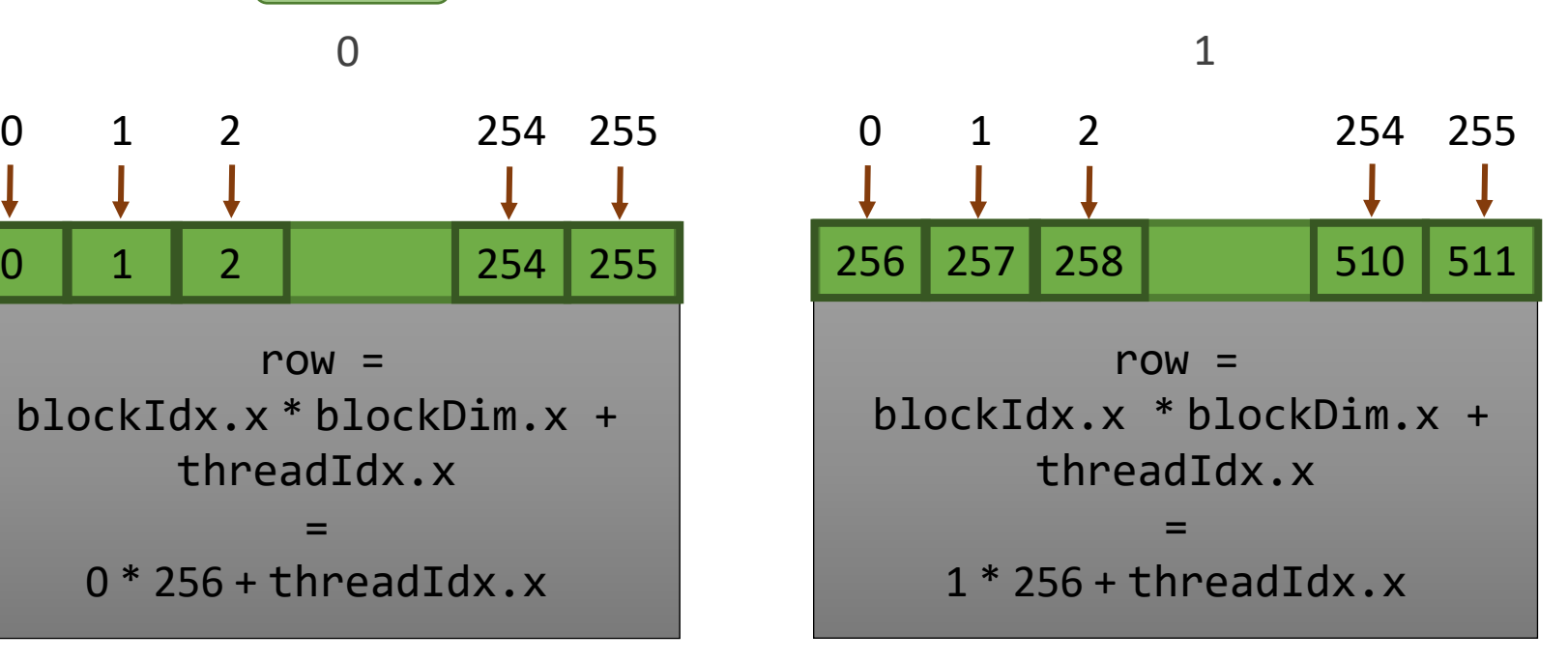

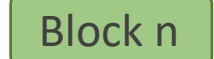

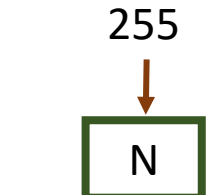

SUPERCOMPUTING **SCtrain** Supercomputed SCTrain

#include <stdio.h> #include <iostream> #include <cuda.h> #include <time.h> #include <sys/time.h>

The "include" statements

int main(void){ }

The main body of the code.

double t;  $int N = 32768$ ;  $int M = N$ ;

"N" and "M" are the size of the matrix "t" is the variable to store the time

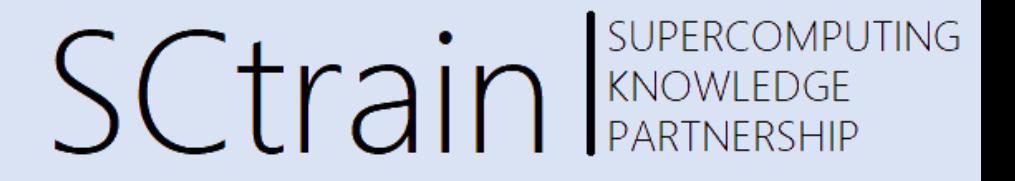

```
float *a, *b, *c, *d;
```
init\_array(a, N) init\_mat(a, N) init\_array(a, N)

```
void init_array(float *a, const int N) {
        int i;
       for(i = 0; i < N; i++)a[i] = 1.0;}
void init mat(float *a, const int N, const int M) {
       int i, j;
       for(i = 0; i < N; i++)for(j = 0; j < M; j++)a[I * M + j] = 2.0;}
```
Memory Allocation of variable in device and initialization

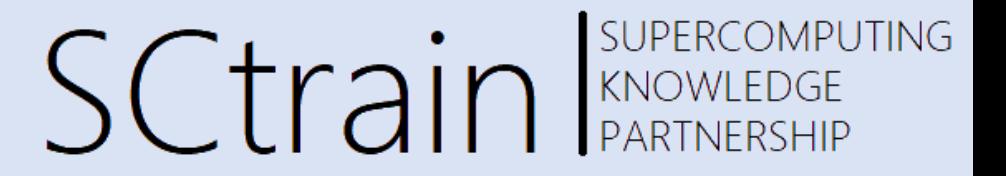

```
float *dev a, *dev b, *dev c;
```

```
cudaMalloc((void **)&dev a, sizeof(float)*N);
cudaMalloc((void **)&dev_b, sizeof(float)*N*M);
cudaMalloc((void **)&dev c, sizeof(float)*M);
```
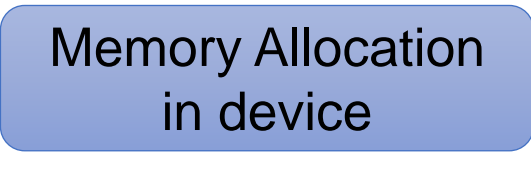

cudaMemcpy(dev\_a, a, sizeof(float)\*N, cudaMemcpyHostToDevice); cudaMemcpy(dev\_b, b, sizeof(float)\*N\*M, cudaMemcpyHostToDevice);

> Copy variable from host to device

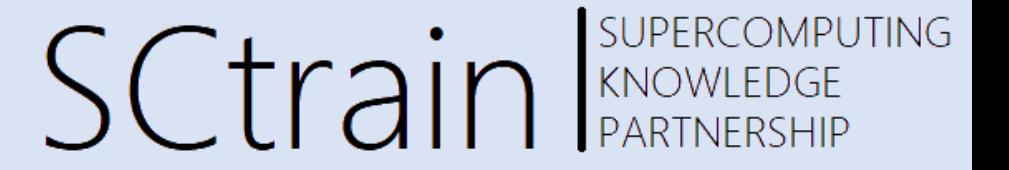

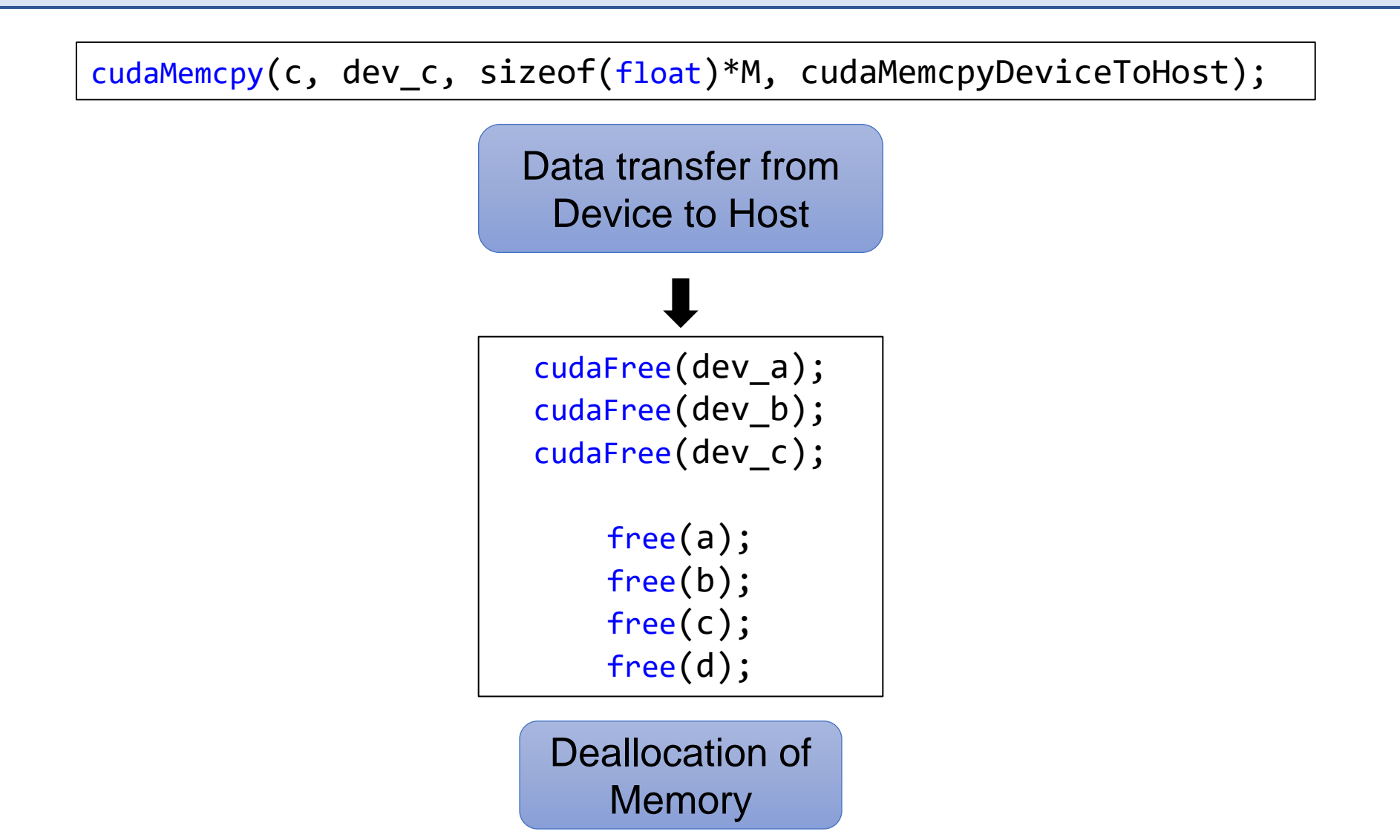

#### Computation – One thread

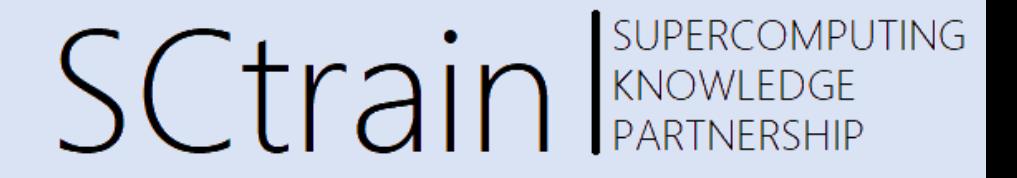

Computation in Device

```
__global__ void matvec(float *vec, float *mat,
       float *out, const int N, const int M)
{
   float sum;
   for(int row = \theta; row < N; row++){
      sum = 0;for(int col = 0; col < N; col++){
          sum = sum + mat[row*N + col] * vec[col];out[row] = sum;}
```

```
// Main function
int block size = 1;
int grid size = 1;
matvec<<<grid_size, block_size>>>(dev_a, dev_b, dev_c, N, M);
cudaDeviceSynchronize();
```
#### Computation – One SM

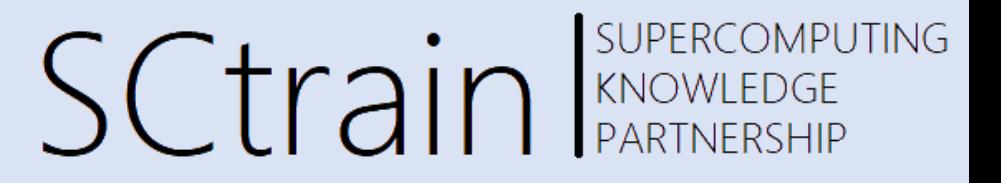

Computation in Device

```
global void matvec(float *vec, float *mat, float *out,
const int N, const int M}
 int index = threadIdx.x;
 int stride = blockDim.x;
       float sum=0;
        for(int row = index; row < N; row += stride){
            sum = 0;
               for(int col = \theta; col < N;col++){
                sum += vec[col] * mat[(row*N) + col];
                }
            out[row] = sum;}
```

```
// Main function
int block size = 256;
int grid size = 1;
matvec<<<grid_size, block_size>>>(dev_a, dev_b, dev_c, N, M);
cudaDeviceSynchronize();
```
## Computation – Multiple SMs

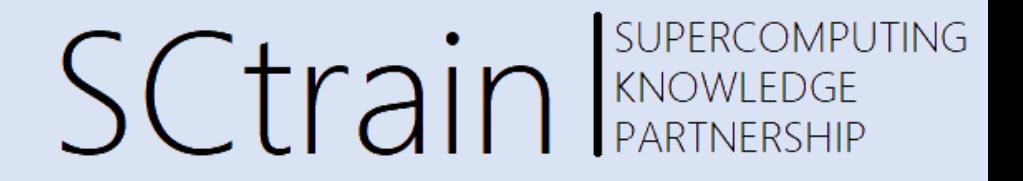

Computation in Device

```
global void matvec(float *vec, float *mat, float *out,
const int N, const int M){
    int row = threadIdx.x + blockIdx.x * blockDim.x;float sum = 0;
   for(int col = \theta; col < N; col++)
        sum += vec[col]*mat[(row*M) + col];
   out[tid] = sum;}
```

```
// Main function
int blocksize = 256; 
int nblocks = N / blocksize;
matvec<<<grid_size,block_size>>>(dev_a, dev_b, dev_c, N, M);
cudaDeviceSynchronize();
```
**SUPERCOMPUTING SCtrain** SUPERCOMPU

To measure time:

```
#include <sys/time.h>
double mysecond()
{
    struct timeval tp;
    struct timezone tzp;
    int i;
    i = gettimeofday(&tp,&tzp);
    return ( (double) tp.tv sec + (double) tp.tv usec * 1.e-6);
}
```
 $t =$  mysecond();

```
t = (mysecond() - t);printf("Elapsed time = \%g", t);
```
Time taken to copy data to device, perform computation, and copy from host is measured

. . .

#### Time comparison

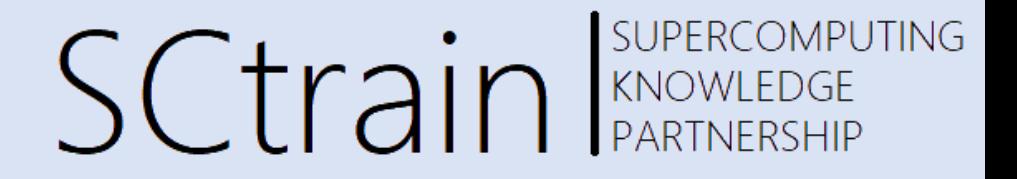

matrix vector product – kernel execution time

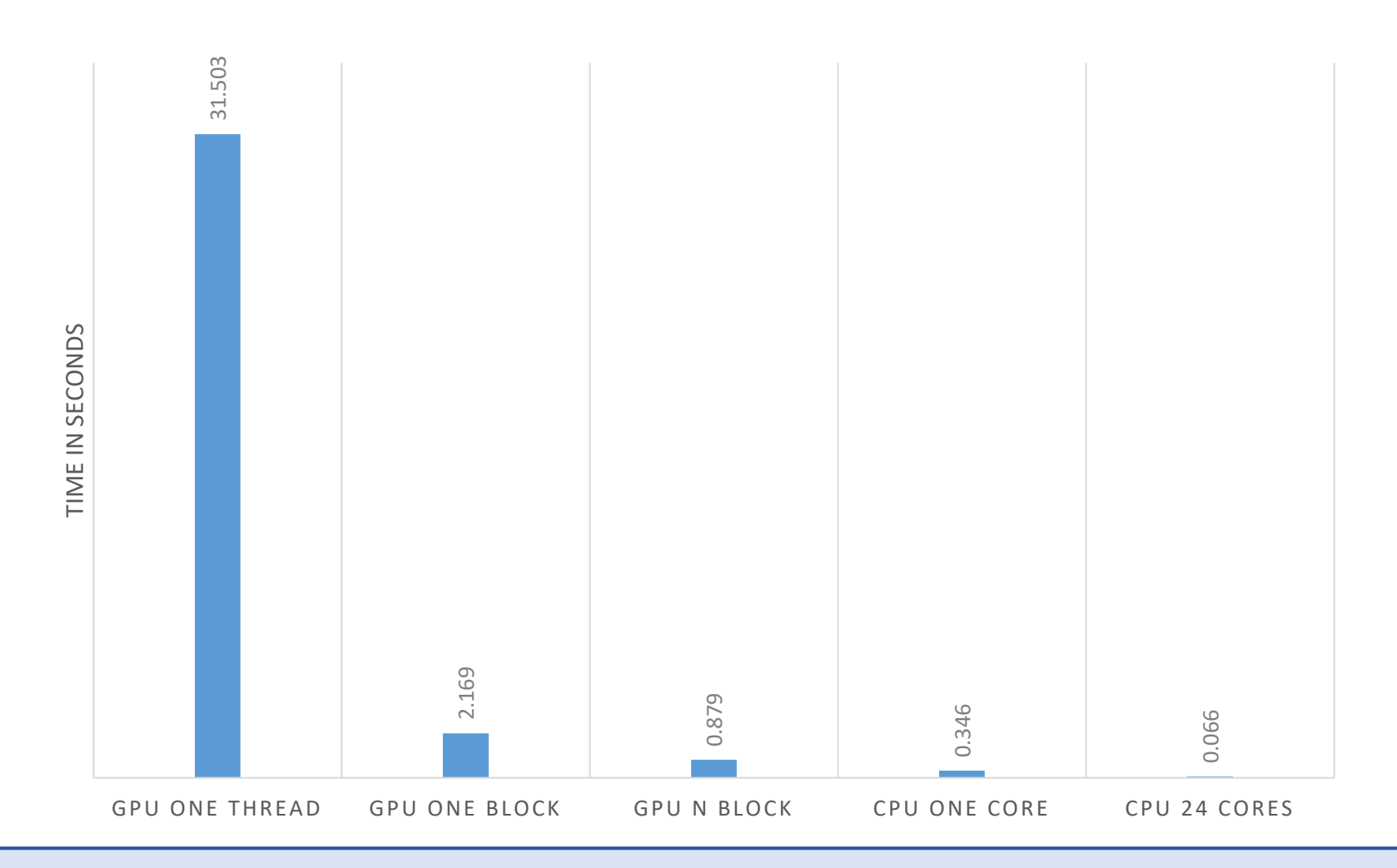

#### Remark

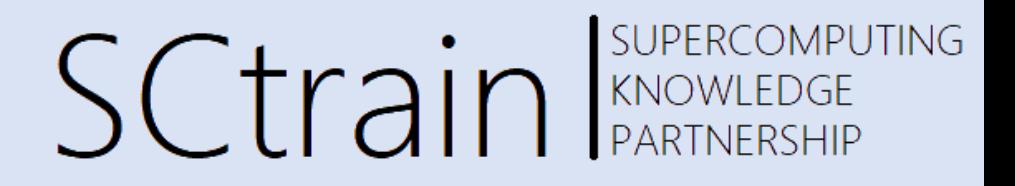

Recall that:

When using GPU

- Most of the time will be spent on copying data between CPU and GPU memory.
- GPU is ideal when many computations need to be done for a given data.

#### Iterative Solver for FEM

**SUPERCOMPUTING SCtrain** SUPERCOMPU

Iterative solver for  $Ax = b$ 

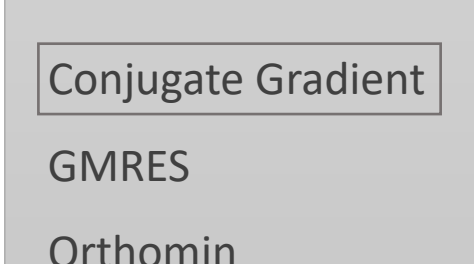

**Orthores** 

**Orthodir** 

Bi Conjugate Gradient

Conjugate Gradient Method

\n

| 1: $r_0 = b - Ax_0$                                  |
|------------------------------------------------------|
| 2: $p_0 = r_0$                                       |
| 3: $k = 0$                                           |
| 4: <b>if</b> $r^T r < \text{tol}$ <b>then</b>        |
| 5: $\alpha_k = \frac{r_k^T r_k}{p_k^T A p_k}$        |
| 6: $x_{k+1} = x_k + \alpha_k p_k$                    |
| 7: $r_{k+1} = r_k + \alpha_k A p_k$                  |
| 8: $\beta_k = \frac{r_{k+1}^T r_{k+1}}{p_k^T A p_k}$ |
| 9: $p_{k+1} = r_{k+1} + \beta_k p_k$                 |
| 10: $k = k + 1$                                      |
| 11: <b>end if</b>                                    |
| 12: <b>return</b> $x_{k+1}$ as the result            |

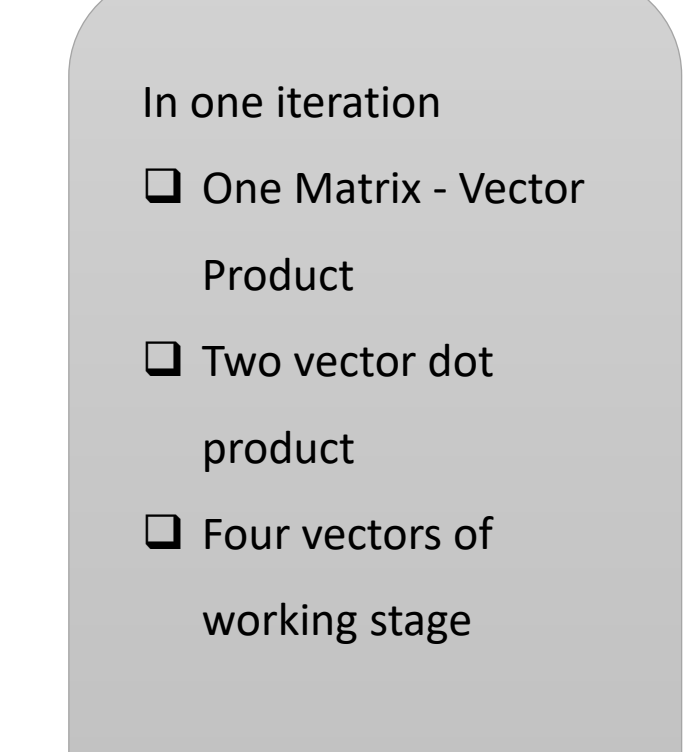

#### Iterative Solvers for FEM

In FEM:

- The system matrix K is assembled
- The iterative solver is used to find  $u$  for given  $f$

How does iterative solver work?

- 1. An initial arbitrary guess of the solution is made for  $u$
- 2. The solver starts a loop
- 3. In each iteration of the loop
	- Perform a matrix-vector multiplication  $Ku$
	- Compute variables  $\alpha$ ,  $\beta$ , and  $p$
	- $\cdot$  u is updated
	- The residue  $r = f Ku$  decreases
- 4. When the residue  $r$  becomes less than an acceptable tolerance, the solver exits

Conjugate Gradient Method 1:  $r_0 = b - Ax_0$ 2:  $p_0 = r_0$ 3:  $k = 0$ 4: if  $r^T r <$  tol then  $\alpha_k = \frac{r_k^1 r_k}{p_k^{\mathrm{T}}Ap_k}$  $5:$  $x_{k+1} = x_k + \alpha_k p_k$ 6:  $r_{k+1} = r_k + \alpha_k A p_k$  $7:$  $\beta_k = \frac{r_{k+1}^T r_{k+1}}{p_k^T A p_k}$ 8:  $9:$  $p_{k+1} = r_{k+1} + \beta_k p_k$  $k = k + 1$  $10:$ 11: end if 12: return  $x_{k+1}$  as the result

SUPERCOMPUTING SCtrain RANOWLEDGE

## Iterative Solvers for FEM

**Conjugate Gradient Method** 

1:  $r_0 = b - A x_0$ 2:  $p_0 = r_0$ 3:  $k = 0$ 4: if  $r^T r$  < tol then  $\alpha_k = \frac{r_k^{\text{T}} r_k}{p_k^{\text{T}} Ap_k}$ <br> $x_{k+1} = x_k +$  $5:$  $x_{k+1} = x_k + \alpha_k p_k$ 6:  $r_{k+1} = r_k + \alpha_k A p_k$  $7:$  $\beta_k = \frac{r_{k+1}^{\rm T} r_{k+1}}{p_k^{\rm T} A p_k}$  $8:$  $p_{k+1} = r_{k+1} + \beta_k p_k$  $9:$  $k = k + 1$  $10:$ 11: end if 12: return  $x_{k+1}$  as the result

- The matrix A, the vectors b, and  $x<sub>0</sub>$  are copied to the GPU memory only once.
- $\bullet$  The loop runs until the given  $tol$  is satisfied.
- The vectors change at each iteration. But they remain in GPU memory.
- $\bullet$  The matrix  $A$  does not change.
- Many matrix-vector product are carried with the same matrix.
- This is one example where GPU can be efficient.

SUPERCOMPUTING

**SCtrain** RANOWLEDGE

#### BLAS

SUPERCOMPUTING SCtrain KNOWLEDGE

- The BLAS (Basic Linear Algebra Subprograms) are routines for performing basic vector and matrix operations.
- Use library that utilises BLAS and compiler directives instead of programming.

How fast are GPUs compared to Chapel's BLAS module on CPUs?

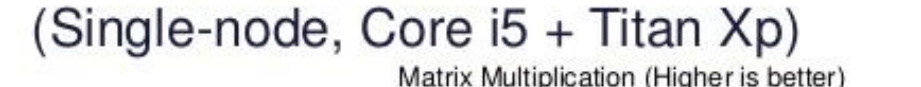

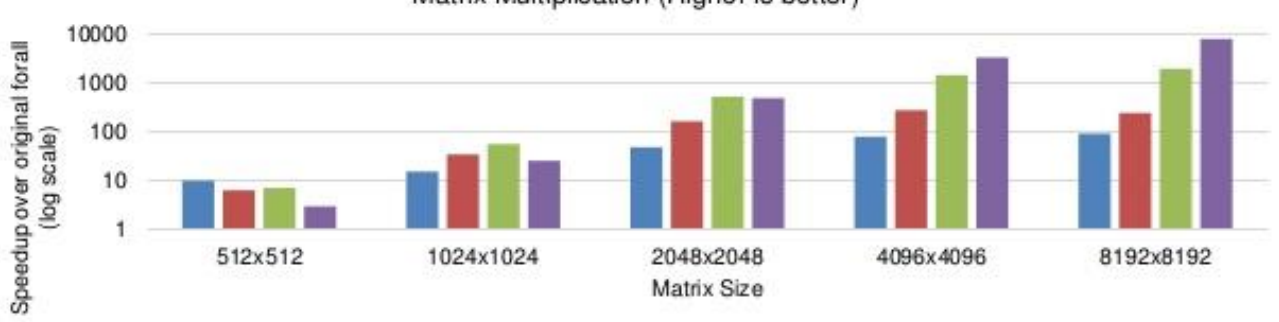

■CPU (BLAS.gemm) ■ GPUlterator (Naïve CUDA) ■ GPUlterator (Opt. CUDA) ■ GPUlterator (cuBLAS)

Motivation: to verify how fast the GPU variants are compared to a highly-tuned Chapel-CPU variant ▫

ο Result: the GPU variants are mostly faster than OpenBLAS's gemm (4 core CPUs)

The ACM SIGPLAN 6th Annual Chapel Implementers and Users Workshop (CHIUW2019) co-located with PLDI 2019 / ACM FCRC 2019. [https://www.slideshare.net/ahayashi10/gpuiterator-bridging-the-gap-between-chapel-and-gpu-platforms](https://l.facebook.com/l.php?u=https%3A%2F%2Fwww.slideshare.net%2Fahayashi10%2Fgpuiterator-bridging-the-gap-between-chapel-and-gpu-platforms%3Ffbclid%3DIwAR27x4zxAqEB0_SEEpag7d8CNe1zkuexYs38iXqQYDAUx0qjRP8spx5Ir6s&h=AT1mtMMUuxF09J6pFMpFfPjI3BKK_fPLAhS3fMwU6r3XjxmmFph3gKRkqXDz54uz3grXFgU7t7yQ1DLL8E17gfuU8PAngAF5RqqevVV7GSjBzfTDQeP-0OmpqwOHRCBZfRrKJg)

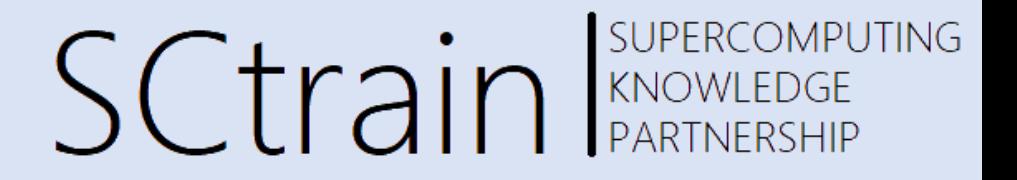

#### Additional resources Matrix Vector product using GPU CUBLAS program FOLDER: CUDABLAS

<https://developer.nvidia.com/sites/default/files/akamai/cuda/files/Misc/mygpu.pdf>

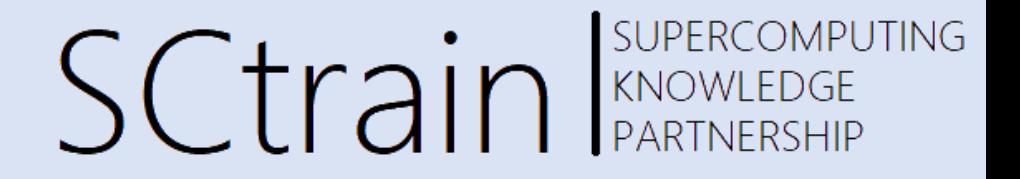

#### Thank you for your attention!

<http://sctrain.eu/>

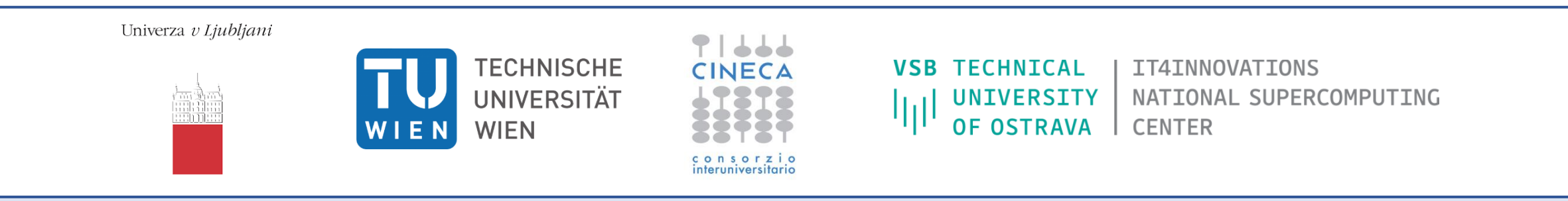

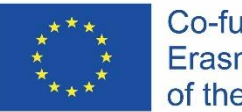

Co-funded by the Erasmus+ Programme of the European Union This project has been funded with support from the European Commission.

This publication [communication] reflects the views only of the author, and the Commission cannot be held responsible for any use which may be made of the information contained therein.